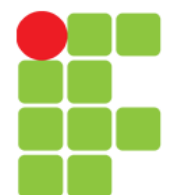

#### Linguagem C Estrutura de Exclusão Múltipla

Prof. Edwar Saliba Júnior Fevereiro de 2011

Unidade 05 – Estrutura de Exclusão Múltipla 1

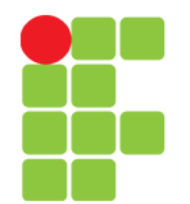

# Estrutura de Exclusão Múltipla

• Comando switch ... case sintaxe:

switch(CONSTANTE){

case Valor\_01:

comandos

break;

case Valor\_02:

comandos

break;

default:

comandos

• Onde:

- $\bullet$  CONSTANTE deve ser um valor constante do tipo: char, int ou long, ou ainda uma expressão que gere tal valor;
- Valor 0X deve ser uma constante do tipo: char, int ou long.

}

## *Switch* .. *Case*

- Caso seja necessário realizar operações baseadas no valor de uma expressão ou variável, em vez de se construir para um aninhamento de if...else … if...else … if...else, pode-se utilizar o comando de exclusão múltipla switch…case;
- Inicialmente o valor da expressão é avaliado. Depois é feita uma comparação com cada valor colocado nas seções case. Caso o valor seja coincidente o bloco ligado ao case será executado;
- A execução continuará na ordem que os comandos aparecem, indiferentemente se eles fazem parte de outro case. Para interromper a execução deve-se utilizar o comando break.

### *Switch* .. *Case*

- Existe a possibilidade de colocar uma condição para que, se nenhum case foi selecionado, um bloco seja executado. A palavra default indicará este bloco padrão a ser executado;
- As constantes podem ser apenas dos tipos: char, int ou long;
- A estrutura de exclusão múltipla é muito utilizada, juntamente com outras estruturas, na construção de *menus*.

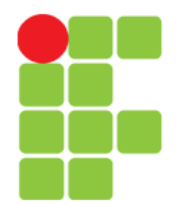

#### **Linguagem e Técnicas de Programação**

### Exemplo de *Switch* … *Case*

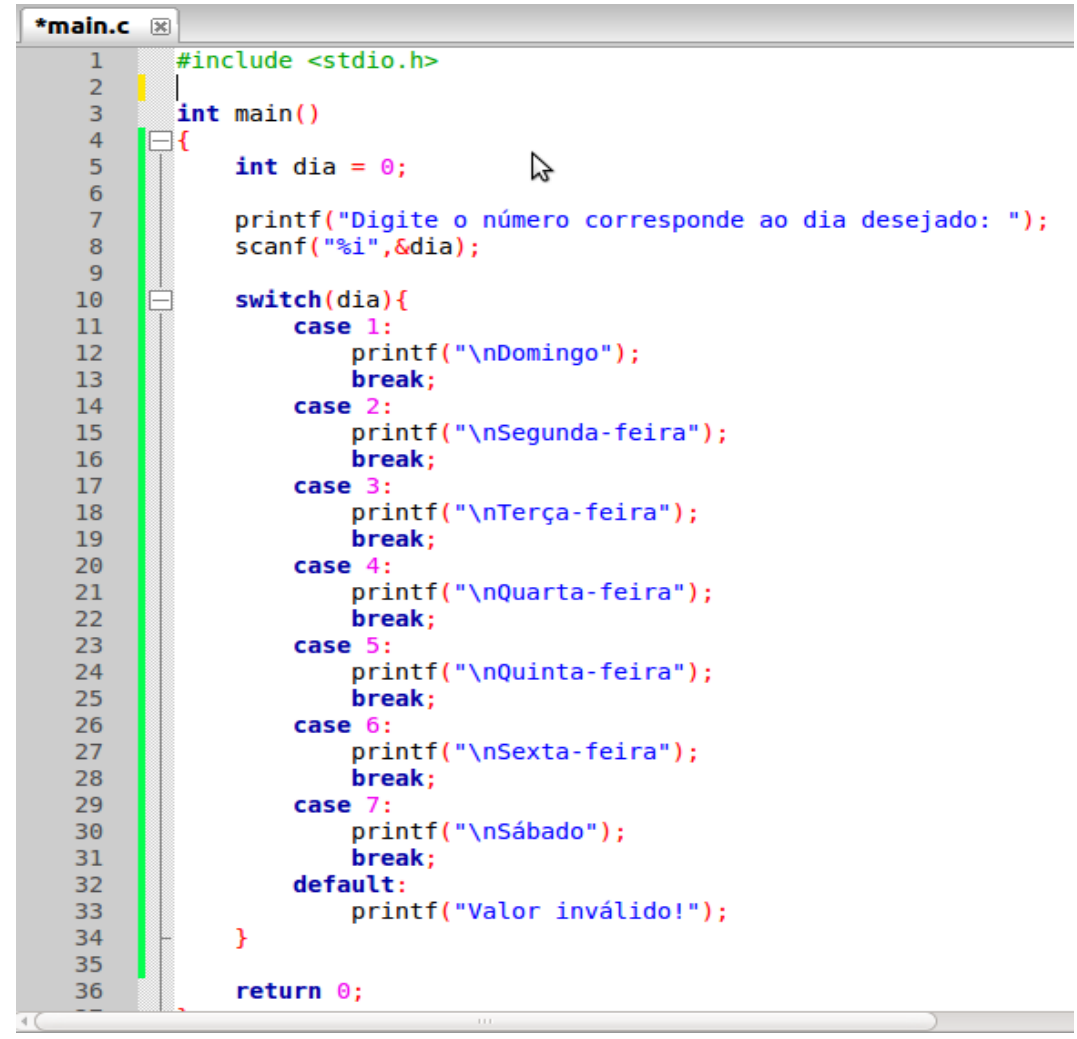

#### Inclusão Múltipla com *Switch* … *Case*

- Problema: Uma loja está dando desconto em todos seus produtos. Sendo que para produtos do tipo 1, será dado 15% de desconto, produtos dos tipos 2 e 3, será dado de 20% de desconto e os produtos do tipo 4, terão 23% de desconto.
- Faça um programa para facilitar o cálculo para os vendedores da loja.
- Seu programa deverá receber o preço do produto e seu respectivo tipo. E deverá apresentar o novo preço já com o desconto, de acordo com o tipo do produto.

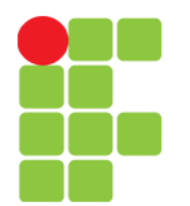

## Exemplo Inclusão Múltipla

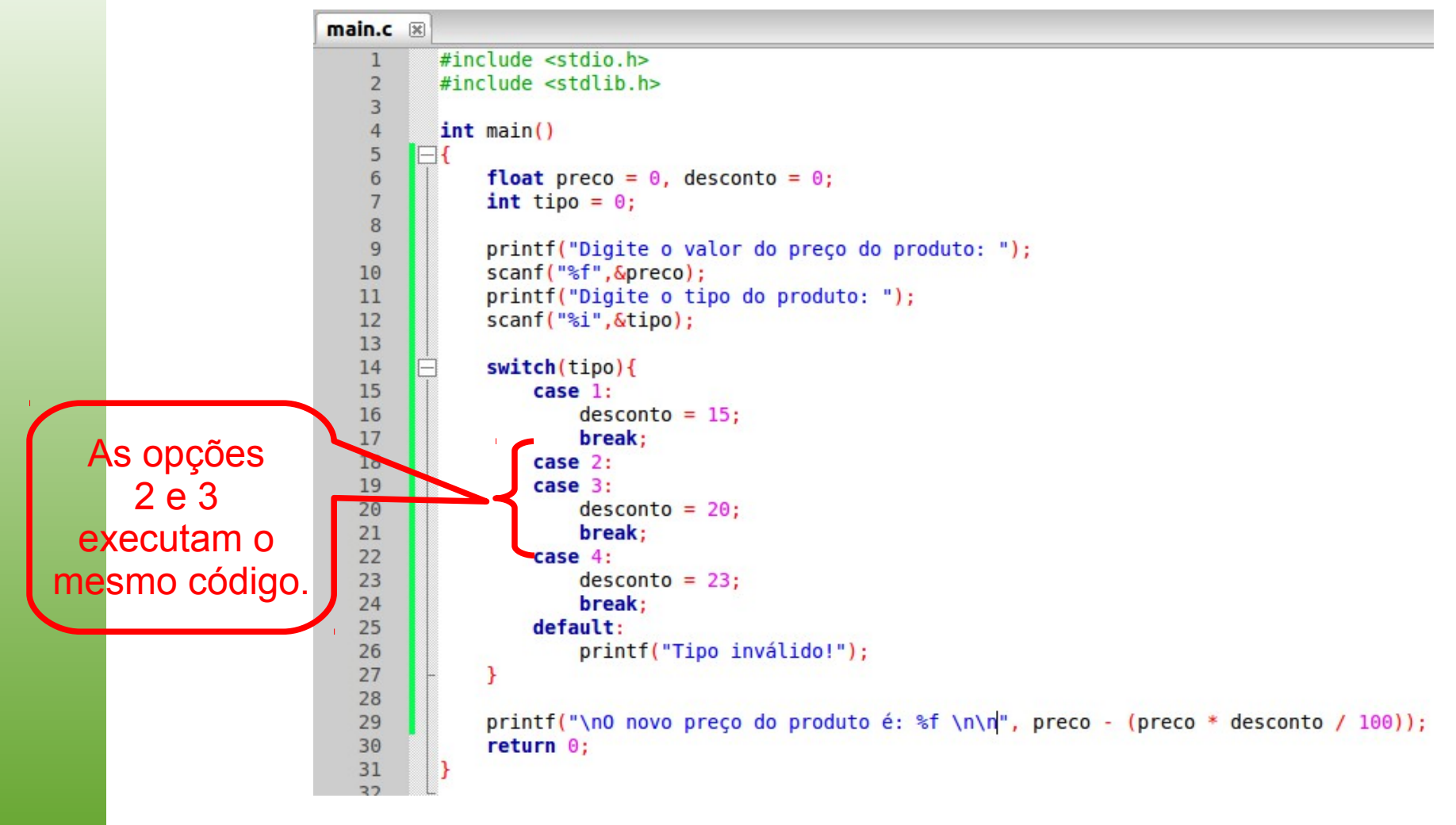

## Exercícios

• Faça um programa que solicite que o usuário entre com um número inteiro de 1 a 12. Imprima o nome do mês correspondente (janeiro, fevereiro, março e etc.).

## **Bibliografia**

- LAUREANO, Marcos. **Programação em C para ambiente**  Linux. Disponível em: <http://br-c.org/doku.php>. Acesso em: 06 fev. 2011.
- MURTA, Cristina Duarte. *Slides* da disciplina de Programação de Computadores I. CEFET-MG, 2010.
- SENNE, Edson Luiz França. **Primeiro Curso de Programação em C**. 2. ed. Florianópolis: Visual Books, 2006.